https://www.100test.com/kao\_ti2020/376/2021\_2022\_\_E6\_B9\_96\_E 5\_8D\_9707\_E6\_88\_c66\_376912.htm 2007

 $\alpha$ 

 $\alpha$ 

 $\epsilon$ 

 $\lambda$ 

 $\mathbf 1$ 

 $[2007]6$ 

 $2007$ 

 $[2007]$  31

11 18

", www.hneao.cn/czyx

 $\epsilon$ 

 $2007$ 

 $IP$ 

## $2004$  11

 $1.$  $2.$  $\overline{O}$ 

 $\sim$  3.

## $\sim$  2

 $\alpha$  and  $\alpha$  and  $\alpha$   $\frac{1}{2}$  , and  $\frac{1}{2}$  , and  $\frac{1}{2}$  , and  $\frac{1}{2}$  , and  $\frac{1}{2}$  , and  $\frac{1}{2}$  , and  $\frac{1}{2}$  , and  $\frac{1}{2}$  , and  $\frac{1}{2}$  , and  $\frac{1}{2}$  , and  $\frac{1}{2}$  , and  $\frac{1}{2}$  , and  $\frac{1}{2}$  , and  $\frac{1}{2}$  , a  $\kappa$  , where  $\kappa$ 

 $\epsilon$  $\mathcal{R}$ 

 $\mathcal{R}$ 

 $\alpha$ 

 $1$ 

 $1.$   $\frac{a}{z}$  ,  $\frac{a}{z}$  ,  $\frac{a}{z}$  $\frac{2}{3}$  , and a set of the set of the set of the set of the set of the set of the set of the set of the set of the set of the set of the set of the set of the set of the set of the set of the set of the set of the set o

 $2.$ 

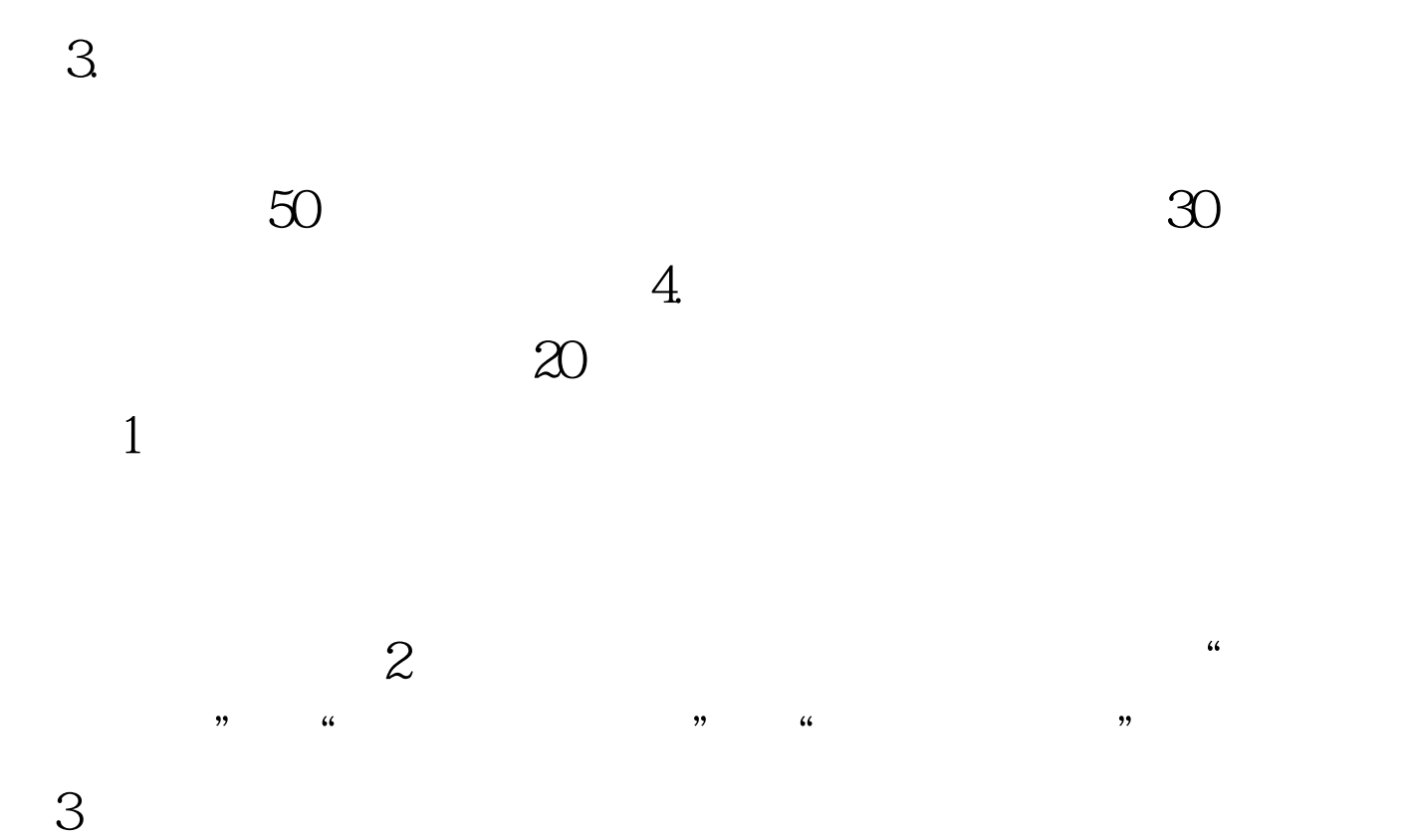

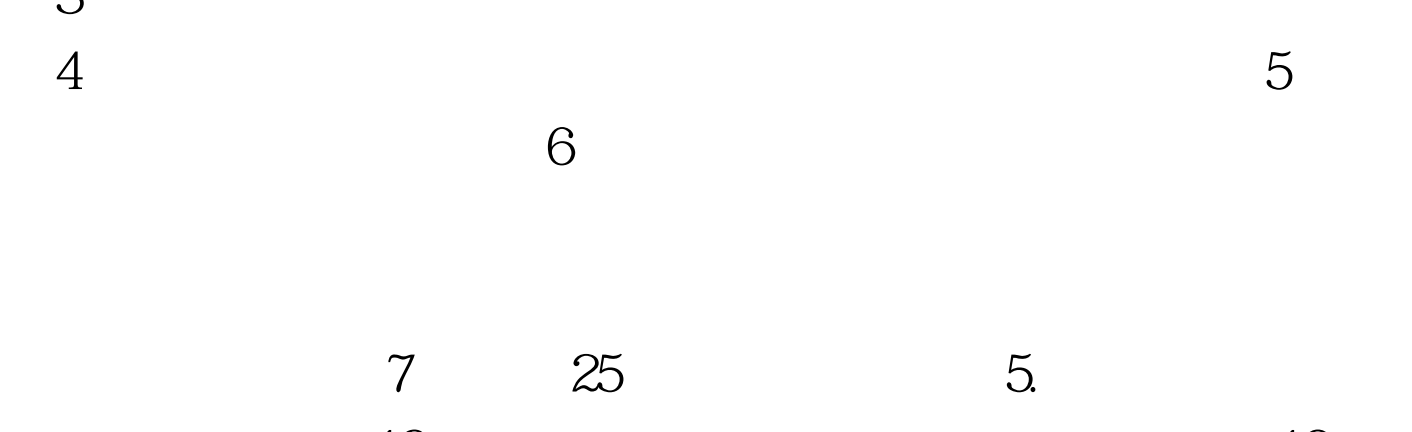

退役士兵、年满19周岁人员,在其考试成绩基础上增加10分

 $2.$ 到专科层次录取。 3.公共课考试成绩达到同层次其他专业门 4. 12 20

 $5.$  $\frac{1}{\sqrt{2}}$  ,  $\frac{1}{\sqrt{2}}$  ,  $\frac{1}{\sqrt{2}}$  ,  $\frac{1}{\sqrt{2}}$  ,  $\frac{1}{\sqrt{2}}$  ,  $\frac{1}{\sqrt{2}}$  ,  $\frac{1}{\sqrt{2}}$  ,  $\frac{1}{\sqrt{2}}$  ,  $\frac{1}{\sqrt{2}}$  ,  $\frac{1}{\sqrt{2}}$  ,  $\frac{1}{\sqrt{2}}$  ,  $\frac{1}{\sqrt{2}}$  ,  $\frac{1}{\sqrt{2}}$  ,  $\frac{1}{\sqrt{2}}$  ,  $\frac{1}{\sqrt{2}}$ 

 $20$  (1.)

WINDOWS" " , we ping  $210.43.40.2 - t$ ping 222.240.139.119-t

 $\overline{O}$ 

 $\frac{1}{16}$  (1)  $\frac{1}{16}$  (1)  $\frac{1}{16}$  (1)  $\frac{1}{16}$  (1)  $\frac{1}{16}$  (1)  $\frac{1}{16}$  (1)  $\frac{1}{16}$  (1)  $\frac{1}{16}$  (1)  $\frac{1}{16}$  (1)  $\frac{1}{16}$  (1)  $\frac{1}{16}$  (1)  $\frac{1}{16}$  (1)  $\frac{1}{16}$  (1)  $\frac{1}{16}$  (1)  $\frac{1}{16}$ 

 $\zeta$ 

 $\cdot$  0743')  $\cdot$ 

## **HUNAN**

www.hneeb.cn www.hneao.edu.cn 410001 8:00-12:00 14:30-17:30 100Test www.100test.com